# Package 'Qval'

July 21, 2024

<span id="page-0-0"></span>Type Package

Title The Q-Matrix Validation Methods Framework

Version 0.1.7

Date 2024-07-21

Maintainer Haijiang Qin <haijiang133@outlook.com>

#### Description

Provide a variety of Q-matrix validation methods for the generalized cognitive diagnosis models, including the method based on the generalized deterministic input, noisy, and gate model (G-

DINA) by de la Torre (2011) [<DOI:10.1007/s11336-011-9207-7>](https://doi.org/10.1007/s11336-011-9207-7) discrimination in-

dex (the GDI method) by de la Torre and Chiu (2016) [<DOI:10.1007/s11336-015-9467-](https://doi.org/10.1007/s11336-015-9467-8)

[8>](https://doi.org/10.1007/s11336-015-9467-8), the step-

wise Wald test method (the Wald method) by Ma and de la Torre (2020) [<DOI:10.1111/bmsp.12156>](https://doi.org/10.1111/bmsp.12156), the Hull method by N jera et al.  $(2021)$  [<DOI:10.1111/bmsp.12228>](https://doi.org/10.1111/bmsp.12228), the multiple logis-

tic regression-based Q-matrix validation method (the MLR-

B method) by Tu et al. (2022) [<DOI:10.3758/s13428-022-01880-x>](https://doi.org/10.3758/s13428-022-01880-x). Different research meth-

ods during Q-matrix validating are available.

# License GPL-3

**Depends**  $R (= 4.1.0)$ 

Imports glmnet, GDINA, plyr, nloptr, Matrix, stats

RoxygenNote 7.3.2

Encoding UTF-8

Collate 'CDM.R' 'convex.R' 'cov.R' 'fit.R' 'GDI.R' 'Hull.R' 'MLR-B.R' 'MLR.R' 'MLRlasso.R' 'Mmatrix.R' 'OSR.R' 'P.R' 'Pattern.R' 'priority.R' 'PVAF.R' 'QRR.R' 'R2.R' 'sim.data.R' 'sim.MQ.R' 'sim.Q.R' 'TNR.R' 'TPR.R' 'USR.R' 'validation.R' 'VRR.R' 'Wald.R' 'Wald.test.R' 'zzz.R'

# NeedsCompilation no

Repository CRAN

Author Haijiang Qin [aut, cre, cph], Lei Guo [aut, cph]

Date/Publication 2024-07-21 11:50:02 UTC

# <span id="page-1-0"></span>**Contents**

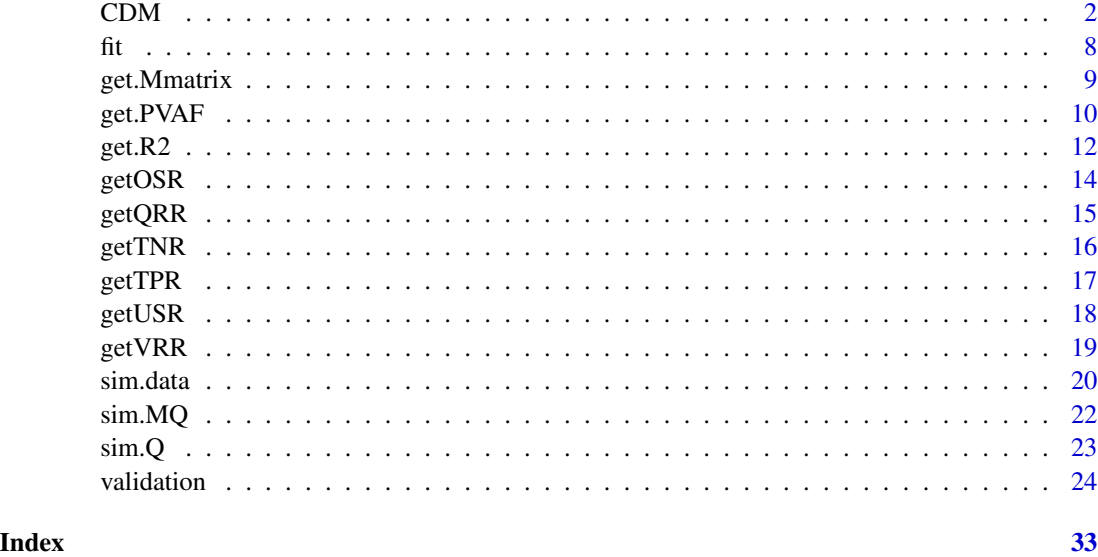

<span id="page-1-1"></span>CDM *Parameter estimation for cognitive diagnosis models (CDMs) by MMLE/EM or MMLE/BM algorithm.*

# Description

A function to estimate parameters for cognitive diagnosis models by MMLE/EM (de la Torre, 2009; de la Torre, 2011) or MMLE/BM (Ma & Jiang, 2020) algorithm.The function imports various functions from the GDINA package, parameter estimation for Cognitive Diagnostic Models was performed and extended. The CDM function not only accomplishes parameter estimation for most commonly used models ( GDINA, DINA, DINO, ACDM, LLM, or rRUM) but also facilitates parameter estimation for the LCDM model (Henson, Templin, & Willse, 2008; Tu et al., 2022). Furthermore, it incorporates Bayes modal estimation (BM; Ma & Jiang, 2020) to obtain more reliable estimation results, especially in small sample sizes. The monotonic constraints are able to be satisfied.

# Usage

```
CDM(
  Y,
  Q,
 model = "GDINA",
 method = "BM",mono.constraint = TRUE,
 maxitr = 2000,
  verbose = 1)
```
#### $CDM$  3

### Arguments

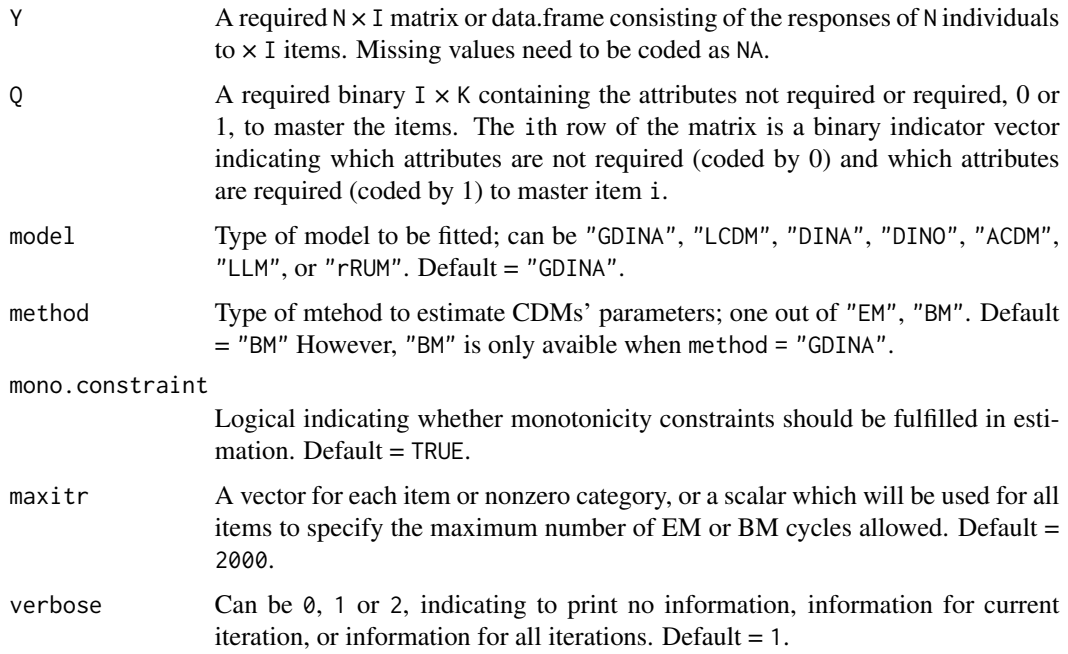

# Details

CDMs are statistical models that fully integrates cognitive structure variables, which define the response probability of subjects on questions by assuming the mechanism of action between attributes. In the dichotomous test, this probability is the probability of answering correctly. According to the specificity or generality of CDM assumptions, it can be divided into reduced CDM and saturated CDM.

Reduced CDMs possess special and strong assumptions about the mechanisms of attribute interactions, leading to clear interactions between attributes. Representative reduced models include the Deterministic Input, Noisy and Gate (DINA) model (Haertel, 1989; Junker & Sijtsma, 2001; de la Torre & Douglas, 2004), the Deterministic Input, Noisy or Gate (DINO) model (Templin & Henson, 2006), and the Additive Cognitive Diagnosis Model (A-CDM; de la Torre, 2011), the reduced Reparametrized Unified Model (r-RUM; Hartz, 2002), among others. Compared to reduced models, saturated models do not have strict assumptions about the mechanisms of attribute interactions. When appropriate constraints are applied, they can be transformed into various reduced models (Henson et al., 2008; de la Torre, 2011), such as the Log-Linear Cognitive Diagnosis Model (LCDM; Henson et al., 2009) and the general Deterministic Input, Noisy and Gate model (G-DINA; de la Torre, 2011).

The LCDM (Log-Linear Cognitive Diagnosis Model) is a saturated CDM fully proposed within the framework of cognitive diagnosis. Unlike simplified models that only discuss the main effects of attributes, it also considers the interactions between attributes, thus having more generalized assumptions about attributes. Its definition of the probability of correct response is as follows:

$$
P(X_{pi} = 1 | \alpha_l) = \frac{\exp(\lambda_{i0} + \lambda_i^T \mathbf{h}(\mathbf{q_i}, \alpha_l))}{1 + \exp(\lambda_{i0} + \lambda_i^T \mathbf{h}(\mathbf{q_i}, \alpha_l))}
$$

4 CDM

$$
\lambda_i^T \mathbf{h}(\mathbf{q_i}, \alpha_1) = \lambda_{i0} + \sum_{k=1}^{K^*} \lambda_{ik} \alpha_{lk} + \sum_{k=1}^{K^*-1} \sum_{k'=k+1}^{K^*} \lambda_{ik} \lambda_{ik'} \alpha_{lk} \alpha_{lk'} + \dots + \lambda_{12} \dots \dots \times \prod_{k=1}^{K^*} \alpha_{lk}
$$

Where,  $P(X_{pi} = 1 | \alpha_i)$  represents the probability of a subject with attribute mastery pattern  $\alpha_i$ , where  $l = 1, 2, \cdots, L$  and  $L = 2^{K^*}$ , correctly answering item i. Here,  $K^*$  denotes the number of attributes in the collapsed q-vector,  $\lambda_{i0}$  is the intercept parameter, and  $\lambda_i = (\lambda_{i1}, \lambda_{i2}, \cdots, \lambda_{i12}, \cdots, \lambda_{i12\cdots K^*})$ represents the effect vector of the attributes. Specifically,  $\lambda_{ik}$  is the main effect of attribute  $k$ ,  $\lambda_{ikk'}$ is the interaction effect between attributes k and k', and  $\lambda_{j12\cdots K}$  represents the interaction effect of all attributes.

The general Deterministic Input, Noisy and Gate model (G-DINA), proposed by de la Torre (2011), is a saturated model that offers three types of link functions: identity link, log link, and logit link, which are defined as follows:

$$
P(X_{pi} = 1 | \alpha_{l}) = \delta_{i0} + \sum_{k=1}^{K^{*}} \delta_{ik} \alpha_{lk} + \sum_{k=1}^{K^{*}-1} \sum_{k'=k+1}^{K^{*}} \delta_{ik} \delta_{ik'} \alpha_{lk} \alpha_{lk'} + \dots + \delta_{12} ... K^{*} \prod_{k=1}^{K^{*}} \alpha_{lk}
$$

$$
log(P(X_{pi} = 1 | \alpha_{l})) = v_{i0} + \sum_{k=1}^{K^{*}} v_{ik} \alpha_{lk} + \sum_{k=1}^{K^{*}-1} \sum_{k'=k+1}^{K^{*}} v_{ik} v_{ik'} \alpha_{lk} \alpha_{lk'} + \dots + v_{12} ... K^{*} \prod_{k=1}^{K^{*}} \alpha_{lk}
$$

$$
logit(P(X_{pi} = 1 | \alpha_{l})) = \lambda_{i0} + \sum_{k=1}^{K^{*}} \lambda_{ik} \alpha_{lk} + \sum_{k=1}^{K^{*}-1} \sum_{k'=k+1}^{K^{*}} \lambda_{ik} \lambda_{ik'} \alpha_{lk} \alpha_{lk'} + \dots + \lambda_{12} ... K^{*} \prod_{k=1}^{K^{*}} \alpha_{lk}
$$

Where  $\delta_{i0}$ ,  $v_{i0}$ , and  $\lambda_{i0}$  are the intercept parameters for the three link functions, respectively;  $\delta_{ik}$ ,  $v_{ik}$ , and  $\lambda_{ik}$  are the main effect parameters of  $\alpha_{lk}$  for the three link functions, respectively;  $\delta_{ikk'}$ ,  $v_{ikk'}$ , and  $\lambda_{ikk'}$  are the interaction effect parameters between  $\alpha_{lk}$  and  $\alpha_{lk'}$  for the three link functions, respectively; and  $\delta_{i12\cdots K^*}$ ,  $v_{i12\cdots K^*}$ , and  $\lambda_{i12\cdots K^*}$  are the interaction effect parameters of  $\alpha_{l1}\cdots\alpha_{lK^*}$  for the three link functions, respectively. It can be observed that when the logit link is adopted, the G-DINA model is equivalent to the LCDM model.

Specifically, the A-CDM can be formulated as:

$$
P(X_{pi} = 1 | \alpha_l) = \delta_{i0} + \sum_{k=1}^{K^*} \delta_{ik} \alpha_{lk}
$$

The RRUM, can be written as:

$$
log(P(X_{pi} = 1|\alpha_l)) = \lambda_{i0} + \sum_{k=1}^{K^*} \lambda_{ik}\alpha_{lk}
$$

The item response function for LLM can be given by:

$$
logit(P(X_{pi} = 1 | \alpha_l)) = \lambda_{i0} + \sum_{k=1}^{K^*} \lambda_{ik} \alpha_{lk}
$$

In the DINA model, every item is characterized by two key parameters: guessing (g) and slip (s). Within the traditional framework of DINA model parameterization, a latent variable  $\eta$ , specific to individual p who has the attribute mastery pattern  $\alpha_l$  and item i, is defined as follows:

$$
\eta_{li} = \prod_{k=1}^K \alpha_{lk}^{q_{ik}}
$$

If individual p who has the attribute mastery pattern  $\alpha_l$  has acquired every attribute required by item i,  $\eta_{pi}$  is given a value of 1. If not,  $\eta_{pi}$  is set to 0. The DINA model's item response function can be concisely formulated as such:

$$
P(X_{pi} = 1 | \alpha_l) = (1 - s_j)^{\eta_{li}} g_j^{(1 - \eta_{li})} = \delta_{i0} + \delta_{i12\cdots K} \prod_{k=1}^{K^*} \alpha_{lk}
$$

In contrast to the DINA model, the DINO model suggests that an individual can correctly respond to an item if they have mastered at least one of the item's measured attributes. Additionally, like the DINA model, the DINO model also accounts for parameters related to guessing and slipping. Therefore, the main difference between DINO and DINA lies in their respective  $\eta_{pi}$  formulations. The DINO model can be given by:

$$
\eta_{li} = 1 - \prod_{k=1}^{K} (1 - \alpha_{lk})^{q_{lk}}
$$

#### Value

An object of class CDM.obj is a list containing the following components:

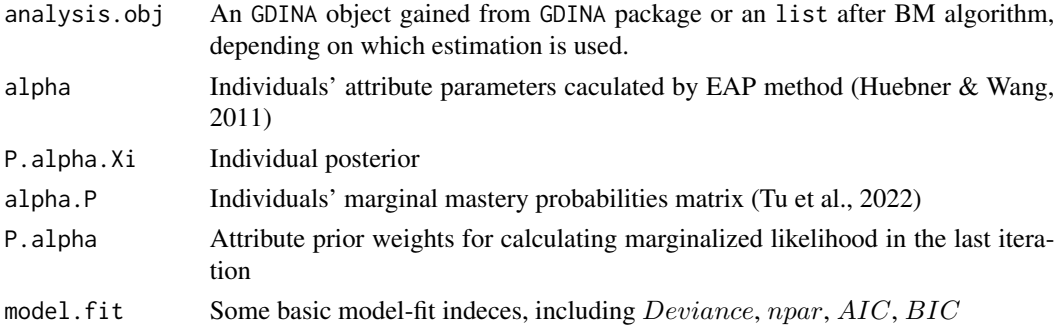

#### Author(s)

Haijiang Qin <Haijiang133@outlook.com>

#### References

de la Torre, J. (2009). DINA Model and Parameter Estimation: A Didactic. Journal of Educational and Behavioral Statistics, 34(1), 115-130. DOI: 10.3102/1076998607309474.

de la Torre, J., & Douglas, J. A. (2004). Higher-order latent trait models for cognitive diagnosis. Psychometrika, 69(3), 333-353. DOI: 10.1007/BF02295640.

de la Torre, J. (2011). The Generalized DINA Model Framework. Psychometrika, 76(2), 179-199. DOI: 10.1007/s11336-011-9207-7.

Haertel, E. H. (1989). Using restricted latent class models to map the skill structure of achievement items. Journal of Educational Measurement, 26(4), 301-323. DOI: 10.1111/j.1745-3984.1989.tb00336.x.

Hartz, S. M. (2002). A Bayesian framework for the unified model for assessing cognitive abilities: Blending theory with practicality (Unpublished doctoral dissertation). University of Illinois at Urbana-Champaign.

<span id="page-5-0"></span>Henson, R. A., Templin, J. L., & Willse, J. T. (2008). Defining a Family of Cognitive Diagnosis Models Using Log-Linear Models with Latent Variables. Psychometrika, 74(2), 191-210. DOI: 10.1007/s11336-008-9089-5.

Huebner, A., & Wang, C. (2011). A note on comparing examinee classification methods for cognitive diagnosis models. Educational and Psychological Measurement, 71, 407-419. DOI: 10.1177/0013164410388832.

Junker, B. W., & Sijtsma, K. (2001). Cognitive assessment models with few assumptions, and connections with nonparametric item response theory. Applied Psychological Measurement, 25(3), 258-272. DOI: 10.1177/01466210122032064.

Ma, W., & Jiang, Z. (2020). Estimating Cognitive Diagnosis Models in Small Samples: Bayes Modal Estimation and Monotonic Constraints. Applied Psychological Measurement, 45(2), 95- 111. DOI: 10.1177/0146621620977681.

Templin, J. L., & Henson, R. A. (2006). Measurement of psychological disorders using cognitive diagnosis models. Psychological methods, 11(3), 287-305. DOI: 10.1037/1082-989X.11.3.287.

Tu, D., Chiu, J., Ma, W., Wang, D., Cai, Y., & Ouyang, X. (2022). A multiple logistic regressionbased (MLR-B) Q-matrix validation method for cognitive diagnosis models: A confirmatory approach. Behavior Research Methods. DOI: 10.3758/s13428-022-01880-x.

#### See Also

[validation](#page-23-1).

#### Examples

```
################################################################
# Example 1 #
# fit using MMLE/EM to fit the GDINA models #
################################################################
set.seed(123)
library(Qval)
## generate Q-matrix and data to fit
K < -5I < -30example.Q \leftarrow sim.Q(K, I)IQ \leftarrow list(P0 = runif(I, 0.0, 0.2),
 P1 = runif(I, 0.8, 1.0)\lambdaexample.data \leq sim.data(Q = example.Q, N = 500, IQ = IQ,
                       model = "GDINA", distribute = "horder")
## using MMLE/EM to fit GDINA model
```

```
example.CDM.obj <- CDM(example.data$dat, example.Q, model = "GDINA",
                       method = "EM", maxitr = 2000, verbose = 1)
```

```
################################################################
# Example 2 #<br># Example 2 # Fit using MMLE/BM to fit the DINA #
# fit using MMLE/BM to fit the DINA #
################################################################
set.seed(123)
library(Qval)
## generate Q-matrix and data to fit
K < -5I < -30example.Q \leftarrow sim.Q(K, I)IQ \leftarrow list(P0 = runif(I, 0.0, 0.2),
 P1 = runif(I, 0.8, 1.0)
)
example.data \leq sim.data(Q = example.Q, N = 500, IQ = IQ,
                       model = "DINA", distribute = "horder")
## using MMLE/EM to fit GDINA model
example.CDM.obj <- CDM(example.data$dat, example.Q, model = "GDINA",
                      method = "BM", maxitr = 1000, verbose = 2)
################################################################
# Example 3 #
# fit using MMLE/EM to fit the ACDM #
################################################################
set.seed(123)
library(Qval)
## generate Q-matrix and data to fit
K \le -5I < -30example.Q <- sim.Q(K, I)
IQ \leftarrow list(P0 = runif(I, 0.0, 0.2),
 P1 = runif(I, 0.8, 1.0)
)
example.data <- sim.data(Q = example.Q, N = 500, IQ = IQ,
                       model = "ACDM", distribute = "horder")
## using MMLE/EM to fit GDINA model
example.CDM.obj <- CDM(example.data$dat, example.Q, model = "ACDM",
                      method = "EM", maxitr = 2000, verbose = 1)
```
Calculate relative fit indices (-2LL, AIC, BIC, CAIC, SABIC) and absolute fit indices ( $M_2$  test) using the testfit function in the GDINA package.

# Usage

 $fit(Y, Q, model = "GDINA")$ 

# Arguments

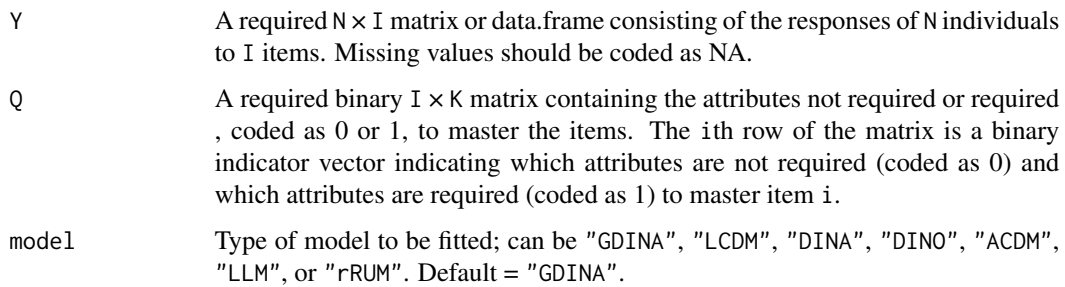

# Value

An object of class list. The list contains various fit indices:

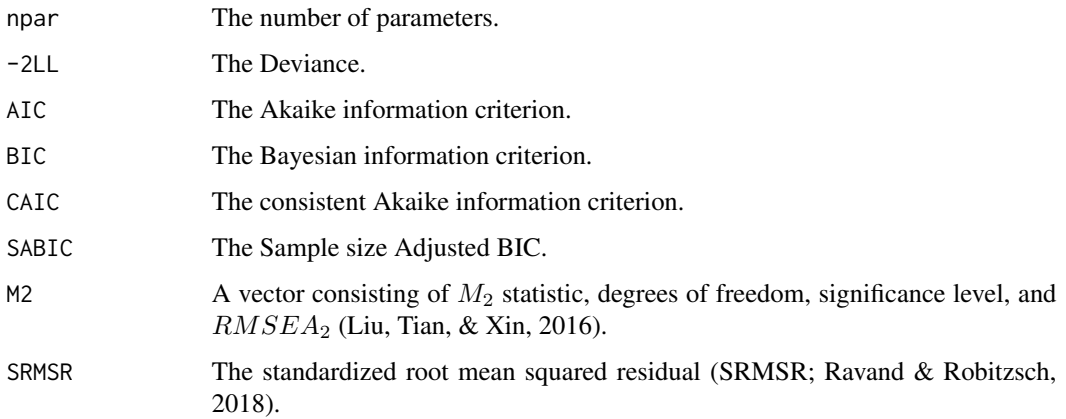

# Author(s)

Haijiang Qin <Haijiang133@outlook.com>

<span id="page-7-0"></span>

# <span id="page-8-0"></span>get.Mmatrix 9

#### References

Khaldi, R., Chiheb, R., & Afa, A.E. (2018). Feed-forward and Recurrent Neural Networks for Time Series Forecasting: Comparative Study. In: Proceedings of the International Conference on Learning and Optimization Algorithms: Theory and Applications (LOPAL 18). Association for Computing Machinery, New York, NY, USA, Article 18, 1–6. DOI: 10.1145/3230905.3230946.

Liu, Y., Tian, W., & Xin, T. (2016). An application of M2 statistic to evaluate the fit of cognitive diagnostic models. Journal of Educational and Behavioral Statistics, 41, 3–26. DOI: 10.3102/1076998615621293.

Ravand, H., & Robitzsch, A. (2018). Cognitive diagnostic model of best choice: a study of reading comprehension. Educational Psychology, 38, 1255–1277. DOI: 10.1080/01443410.2018.1489524.

#### Examples

```
set.seed(123)
library(Qval)
## generate Q-matrix and data to fit
K < -5I < -30example.Q \leftarrow sim.Q(K, I)IQ \leftarrow list(P0 = runif(I, 0.0, 0.2),
  P1 = runif(I, 0.8, 1.0)
\lambdaexample.data <- sim.data(Q = example.Q, N = 500, IQ = IQ, model = "GDINA", distribute = "horder")
## calculate fit indices
fit.indices <- fit(Y = example.data$dat, Q = example.Q, model = "GDINA")
print(fit.indices)
```
get.Mmatrix *Calculate* M *matrix*

#### **Description**

Calculate M matrix for stauted CDMs (de la Torre, 2011).

#### Usage

get.Mmatrix(K = NULL, pattern = NULL)

### Arguments

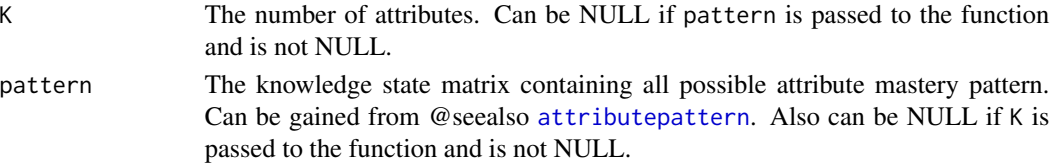

# Value

An object of class matrix.

# Author(s)

Haijiang Qin <Haijiang133@outlook.com>

# References

de la Torre, J. (2011). The Generalized DINA Model Framework. Psychometrika, 76(2), 179-199. DOI: 10.1007/s11336-011-9207-7.

# Examples

library(Qval)

example.Mmatrix <- get.Mmatrix(K = 5)

<span id="page-9-1"></span>get.PVAF *Calculate PVAF* 

#### Description

The function is able to caculate the proportion of variance accounted for  $(PVAF)$  for all items after fitting CDM or directly.

## Usage

 $get.PVAF(Y = NULL, Q = NULL, CDM.obj = NULL, model = "GDINA")$ 

### Arguments

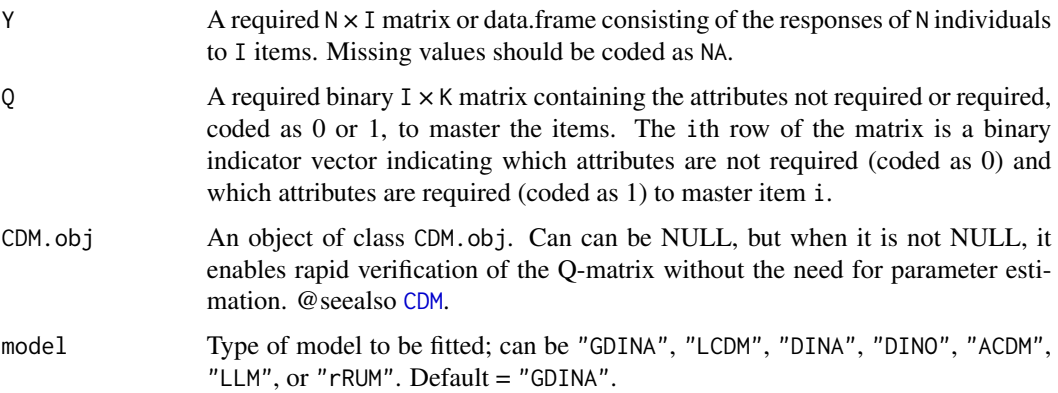

<span id="page-9-0"></span>

#### <span id="page-10-0"></span>get. PVAF  $\qquad 11$

#### Details

The intrinsic essence of the GDI index (as denoted by  $\zeta_2$ ) is the weighted variance of all  $2^{K*}$ attribute mastery patterns' probabilities of correctly responding to item  $i$ , which can be computed as:

$$
\zeta^{2} = \sum_{l=1}^{2^{K}} \pi_{l}(P(X_{pi} = 1|\alpha_{l}) - P_{i}^{mean})^{2}
$$

where  $\pi_l$  represents the prior probability of mastery pattern *l*;  $P_i^{mean} = \sum_{k=1}^{2^K} \pi_l P(X_{pi} = 1 | \alpha_l)$ is the weighted average of the correct response probabilities across all attribute mastery patterns. When the q-vector is correctly specified, the calculated  $\zeta^2$  should be maximized, indicating the maximum discrimination of the item.

Theoretically,  $\zeta^2$  is larger when  $\mathbf{q}_i$  is either specified correctly or over-specified, unlike when  $\mathbf{q}_i$ is under-specified, and that when  $q_i$  is over-specified,  $\zeta^2$  is larger than but close to the value of  $\mathbf{q}_i$  when specified correctly. The value of  $\zeta^2$  continues to increase slightly as the number of overspecified attributes increases, until  $q_i$  becomes  $q_{i1:K}$ . Thus,  $\zeta^2/\zeta_{max}^2$  is computed to indicate the proportion of variance accounted for by  $\mathbf{q}_i$ , called the  $PVAF$ .

#### Value

An object of class matrix, which consisted of  $PVAF$  for each item and each possible attribute mastery pattern.

#### Author(s)

Haijiang Qin <Haijiang133@outlook.com>

#### References

de la Torre, J., & Chiu, C. Y. (2016). A General Method of Empirical Q-matrix Validation. Psychometrika, 81(2), 253-273. DOI: 10.1007/s11336-015-9467-8.

# See Also

[validation](#page-23-1)

#### Examples

```
library(Qval)
```

```
set.seed(123)
```

```
## generate Q-matrix and data
K < -3I < - 20example.Q \leftarrow sim.Q(K, I)IQ \leftarrow list(P0 = runif(I, 0.0, 0.2),
  P1 = runif(I, 0.8, 1.0))
```

```
example.data <- sim.data(Q = example.Q, N = 500, IQ = IQ, model = "GDINA", distribute = "horder")
## calculate PVAF directly
PVAF <-get.PVAF(Y = example.data$dat, Q = example.Q)
print(PVAF)
## caculate PVAF after fitting CDM
example.CDM.obj <- CDM(example.data$dat, example.Q, model="GDINA")
PVAF <-get.PVAF(CDM.obj = example.CDM.obj)
print(PVAF)
```
<span id="page-11-1"></span>

get.R2 *Calculate McFadden pseudo-*Rˆ2

#### Description

The function is able to calculate the McFadden pseudo- $R^2$  ( $R^2$ ) for all items after fitting CDM or directly.

#### Usage

 $get.R2(Y = NULL, Q = NULL, CDM.obj = NULL, model = "GDINA")$ 

#### Arguments

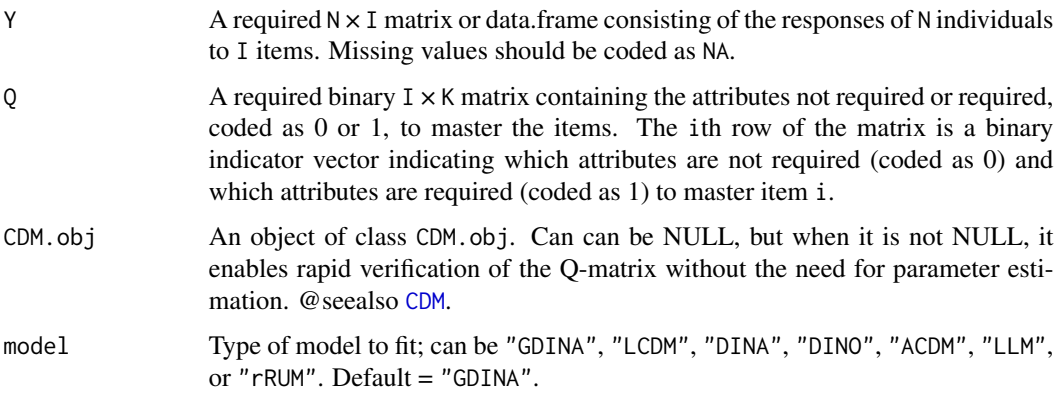

# Details

The McFadden pseudo- $R^2$  (McFadden in 1974) serves as a definitive model-fit index, quantifying the proportion of variance explained by the observed responses. Comparable to the squared multiple-correlation coefficient in linear statistical models, this coefficient of determination finds its application in logistic regression models. Specifically, in the context of the CDM, where probabilities of accurate item responses are predicted for each examinee, the McFadden pseudo- $R<sup>2</sup>$  provides

<span id="page-11-0"></span>

<span id="page-12-0"></span>a metric to assess the alignment between these predictions and the actual responses observed. Its computation is straightforward, following the formula:

$$
R_i^2 = 1 - \frac{\log(L_{im})}{\log(L_{i0})}
$$

where  $\log(L_{im}$  is the log-likelihood of the model, and  $\log(L_{i0})$  is the log-likelihood of the null model. If there were N examinees taking a test comprising I items, then  $log(L_{im})$  would be computed as:

$$
\log(L_{im}) = \sum_{p}^{N} \log \sum_{l=1}^{2^{K^*}} \pi(\alpha_l^* | X_p) P_i(\alpha_l^*)^{X_{pi}} (1 - P_i(\alpha_l^*))^{1 - X_{pi}}
$$

where  $\pi(\alpha_l^* | X_p)$  is the posterior probability of examinee p with attribute profle  $\alpha_l^*$  when their response vector is  $\mathbf{X}_p$ , and  $X_{pi}$  is examinee p's response to item i. Let  $X_i^{mean}$  be the average probability of correctly responding to item i across all N examinees; then  $log(L_{i0}$  could be computed as:

$$
\log(L_{i0}) = \sum_{p}^{N} \log X_{i}^{mean X_{pi}} (1 - X_{i}^{mean})^{1 - X_{pi}}
$$

#### Value

An object of class matrix, which consisted of  $R^2$  for each item and each possible attribute mastery pattern.

#### Author(s)

Haijiang Qin <Haijiang133@outlook.com>

#### References

McFadden, D. (1974). Conditional logit analysis of qualitative choice behavior. In P. Zarembka (Ed.), Frontiers in economics (pp.105–142). Academic Press.

Najera, P., Sorrel, M. A., de la Torre, J., & Abad, F. J. (2021). Balancing ft and parsimony to improve Q-matrix validation. British Journal of Mathematical and Statistical Psychology, 74, 110–130. DOI: 10.1111/bmsp.12228.

Qin, H., & Guo, L. (2023). Using machine learning to improve Q-matrix validation. Behavior Research Methods. DOI: 10.3758/s13428-023-02126-0.

#### See Also

[validation](#page-23-1)

# Examples

library(Qval)

set.seed(123)

```
## generate Q-matrix and data
K < -3I < - 20example.Q \leftarrow sim.Q(K, I)IQ \leftarrow list(P0 = runif(I, 0.0, 0.2),
  P1 = runif(I, 0.8, 1.0)\mathcal{L}example.data <- sim.data(Q = example.Q, N = 500, IQ = IQ, model = "GDINA", distribute = "horder")
## calculate PVAF directly
PVAF <-get.PVAF(Y = example.data$dat, Q = example.Q)
print(PVAF)
## caculate PVAF after fitting CDM
example.CDM.obj <- CDM(example.data$dat, example.Q, model="GDINA")
PVAF <-get.PVAF(CDM.obj = example.CDM.obj)
print(PVAF)
```
getOSR *Caculate over-specifcation rate (OSR)*

#### Description

Caculate over-specifcation rate (OSR)

### Usage

getOSR(Q.true, Q.sug)

#### Arguments

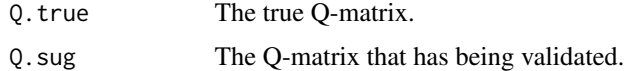

# Details

The OSR is defned as:

$$
OSR = \frac{\sum_{i=1}^{I} \sum_{k=1}^{K} I(q_{ik}^{t} < q_{ik}^{s})}{IK}
$$

where  $q_{ik}^t$  denotes the kth attribute of item i in the true Q-matrix (Q.true),  $q_{ik}^s$  denotes kth attribute of item i in the suggested Q-matrix(Q.sug), and  $I(\cdot)$  is the indicator function.

#### Value

A numeric (OSR index).

<span id="page-13-0"></span>

#### <span id="page-14-0"></span>getQRR  $\qquad \qquad$  15

#### Examples

```
library(Qval)
set.seed(123)
example.Q1 \le -\sin Q(5, 30)example.Q2 <- sim.MQ(example.Q1, 0.1)
OSR <- getOSR(example.Q1, example.Q2)
print(OSR)
```
#### getQRR *Caculate Q-matrix recovery rate (QRR)*

# Description

Caculate Q-matrix recovery rate (QRR)

#### Usage

getQRR(Q.true, Q.sug)

#### Arguments

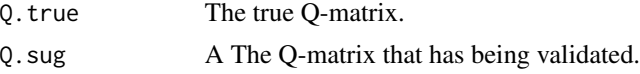

#### Details

The Q-matrix recovery rate (QRR) provides information on overall performance, and is defned as:

$$
QRR = \frac{\sum_{i=1}^{I} \sum_{k=1}^{K} I(q_{ik}^{t} = q_{ik}^{s})}{IK}
$$

where  $q_{ik}^t$  denotes the kth attribute of item i in the true Q-matrix (Q.true),  $q_{ik}^s$  denotes kth attribute of item i in the suggested Q-matrix( $Q.sug$ ), and  $I(\cdot)$  is the indicator function.

#### Value

A numeric (QRR index).

# Examples

```
library(Qval)
set.seed(123)
example.Q1 \le sim.Q(5, 30)
example.Q2 <- sim.MQ(example.Q1, 0.1)
```

```
QRR <- getQRR(example.Q1, example.Q2)
print(QRR)
```
# getTNR *Calculate true negative rate (TNR)*

#### Description

Calculate true negative rate (TNR)

#### Usage

getTNR(Q.true, Q.orig, Q.sug)

#### Arguments

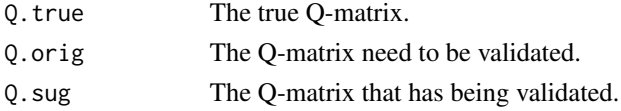

#### Details

TNR is defined as the proportion of correct elements which are correctly retained:

$$
TNR = \frac{\sum_{i=1}^{I} \sum_{k=1}^{K} I(q_{ik}^{t} = q_{ik}^{s}|q_{ik}^{t} \neq q_{ik}^{o})}{\sum_{i=1}^{I} \sum_{k=1}^{K} I(q_{ik}^{t} \neq q_{ik}^{o})}
$$

where  $q_{ik}^t$  denotes the kth attribute of item i in the true Q-matrix (Q.true),  $q_{ik}^o$  denotes kth attribute of item i in the original Q-matrix(Q.orig),  $q_{ik}^s$  denotes kth attribute of item i in the suggested Q-matrix(Q. sug), and  $I(\cdot)$  is the indicator function.

# Value

A numeric (TNR index).

#### Examples

```
library(Qval)
set.seed(123)
example.Q1 <- sim.Q(5, 30)
example.Q2 <- sim.MQ(example.Q1, 0.1)
example.Q3 <- sim.MQ(example.Q1, 0.05)
TNR <- getTNR(example.Q1, example.Q2, example.Q3)
```
print(TNR)

<span id="page-15-0"></span>

<span id="page-16-0"></span>

Caculate true-positive rate (TPR)

#### Usage

getTPR(Q.true, Q.orig, Q.sug)

# Arguments

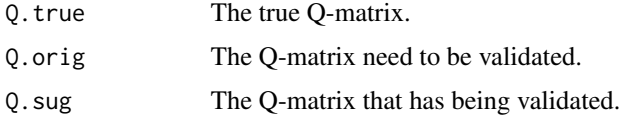

#### Details

TPR is defned as the proportion of correct elements which are correctly retained:

$$
TPR = \frac{\sum_{i=1}^{I}\sum_{k=1}^{K}I(q_{ik}^{t}=q_{ik}^{s}|q_{ik}^{t}=q_{ik}^{o})}{\sum_{i=1}^{I}\sum_{k=1}^{K}I(q_{ik}^{t}=q_{ik}^{o})}
$$

where  $q_{ik}^t$  denotes the kth attribute of item i in the true Q-matrix (Q.true),  $q_{ik}^o$  denotes kth attribute of item i in the original Q-matrix(Q.orig),  $q_{ik}^s$  denotes kth attribute of item i in the suggested Q-matrix(Q.sug), and  $I(\cdot)$  is the indicator function.

# Value

A numeric (TPR index).

#### Examples

```
library(Qval)
set.seed(123)
example.Q1 <- sim.Q(5, 30)
example.Q2 <- sim.MQ(example.Q1, 0.1)
example.Q3 <- sim.MQ(example.Q1, 0.05)
TPR <- getTPR(example.Q1, example.Q2, example.Q3)
```
print(TPR)

<span id="page-17-0"></span>

Caculate under-specifcation rate (USR)

# Usage

getUSR(Q.true, Q.sug)

# Arguments

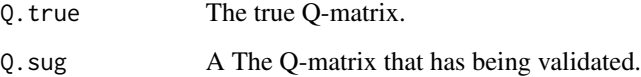

## Details

The USR is defned as:

$$
USR = \frac{\sum_{i=1}^{I} \sum_{k=1}^{K} I(q_{ik}^{t} > q_{ik}^{s})}{IK}
$$

where  $q_{ik}^t$  denotes the kth attribute of item i in the true Q-matrix (Q.true),  $q_{ik}^s$  denotes kth attribute of item i in the suggested Q-matrix(Q. sug), and  $I(\cdot)$  is the indicator function.

# Value

A numeric (USR index).

# Examples

library(Qval)

```
set.seed(123)
```
example.Q1 <- sim.Q(5, 30) example.Q2 <- sim.MQ(example.Q1, 0.1) USR <- getUSR(example.Q1, example.Q2) print(USR)

<span id="page-18-0"></span>

Caculate vector recovery ratio (VRR)

#### Usage

getVRR(Q.true, Q.sug)

# Arguments

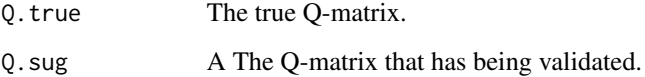

# Details

The VRR shows the ability of the validation method to recover q-vectors, and is determined by

$$
VRR = \frac{\sum_{i=1}^{I} I(\mathbf{q}_i^t = \mathbf{q}_i^s)}{I}
$$

where  $q_i^t$  denotes the q-vector of item i in the true Q-matrix (Q.true),  $q_i^s$  denotes the q-vector of item i in the suggested Q-matrix(Q.sug), and  $I(\cdot)$  is the indicator function.

#### Value

A numeric (VRR index).

#### Examples

library(Qval) set.seed(123)

example.Q1 <- sim.Q(5, 30) example.Q2 <- sim.MQ(example.Q1, 0.1) VRR <- getVRR(example.Q1, example.Q2) print(VRR)

<span id="page-19-0"></span>

randomly generate response data matrix according to certen conditions, including attributes distribution, item quality, sample size, Q-matrix and cognitive diagnosis models (CDMs).

# Usage

```
sim.data(
 Q = NULL,N = NULL,IQ = list(PØ = NULL, PI = NULL),model = "GDINA",
 distribute = "uniform",
 control = NULL,
  verbose = TRUE
)
```
# Arguments

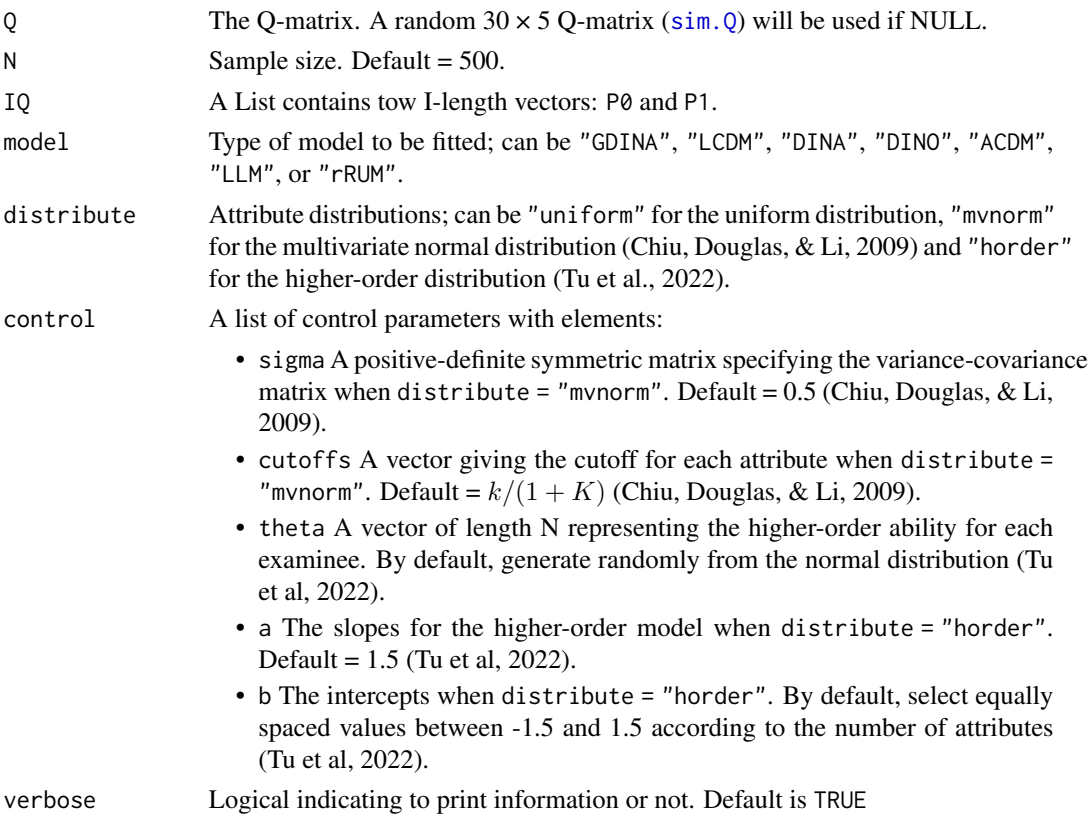

#### sim.data 21

# Value

Object of class simGDINA. An simGDINA object gained by simGDINA function form GDINA package. Elements that can be extracted using method extract include:

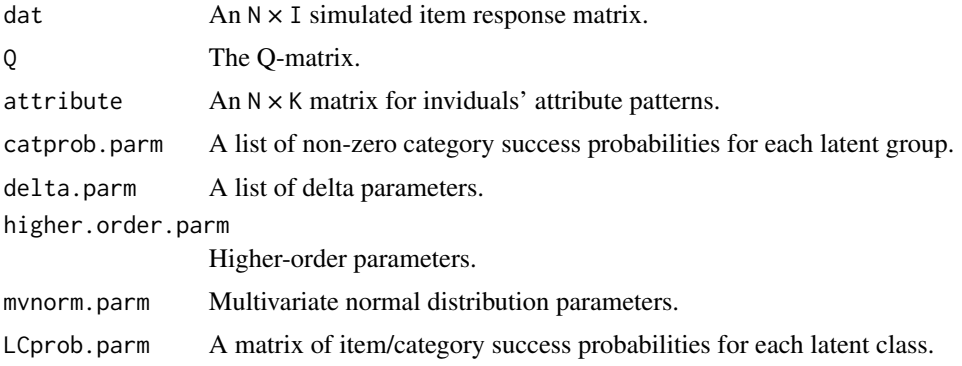

# Author(s)

Haijiang Qin <Haijiang133@outlook.com>

# References

Chiu, C.-Y., Douglas, J. A., & Li, X. (2009). Cluster Analysis for Cognitive Diagnosis: Theory and Applications. Psychometrika, 74(4), 633-665. DOI: 10.1007/s11336-009-9125-0.

Tu, D., Chiu, J., Ma, W., Wang, D., Cai, Y., & Ouyang, X. (2022). A multiple logistic regressionbased (MLR-B) Q-matrix validation method for cognitive diagnosis models:A confirmatory approach. Behavior Research Methods. DOI: 10.3758/s13428-022-01880-x.

# Examples

```
################################################################
# Example 1 #
# generate data follow the uniform distrbution #
################################################################
library(Qval)
set.seed(123)
K < -5I < -10Q \leftarrow \text{sim.Q}(K, I)IQ \leftarrow list(P0 = runif(I, 0.0, 0.2),
 P1 = runif(I, 0.8, 1.0))
data \le sim.data(Q = Q, N = 10, IQ=IQ, model = "GDINA", distribute = "uniform")
print(data$dat)
```

```
################################################################
# Example 2 #
          generate data follow the mvnorm distrbution
################################################################
set.seed(123)
K \le -5I < -10Q \leftarrow \text{sim.Q}(K, I)IQ \leftarrow list(P0 = runif(I, 0.0, 0.2),
 P1 = runif(I, 0.8, 1.0))
example_cutoffs <- sample(qnorm(c(1:K)/(K+1)), ncol(Q))
data \le sim.data(Q = Q, N = 10, IQ=IQ, model = "GDINA", distribute = "mvnorm",
                control = list(sigma = 0.5, cutoffs = example_cutoffs))
print(data$dat)
#################################################################
# Example 3 #
# generate data follow the horder distrbution #
#################################################################
set.seed(123)
K < -5I < -10Q \leftarrow \text{sim.Q}(K, I)IQ \leftarrow list(P0 = runif(I, 0.0, 0.2),
 P1 = runif(I, 0.8, 1.0))
example_theta <- rnorm(10, 0, 1)
example_b \leftarrow seq(-1.5, 1.5, length.out=K)data \le sim.data(Q = Q, N = 10, IQ=IQ, model = "GDINA", distribute = "horder",
                control = list(theta = example\_theta, a = 1.5, b = example_b)print(data$dat)
```
sim.MQ *Simulate mis-specifications*

#### Description

simulate certen rate mis-specifications in the Q-matrix.

#### <span id="page-22-0"></span> $\sin Q$  23

# Usage

sim.MQ(Q, rate, verbose = TRUE)

# Arguments

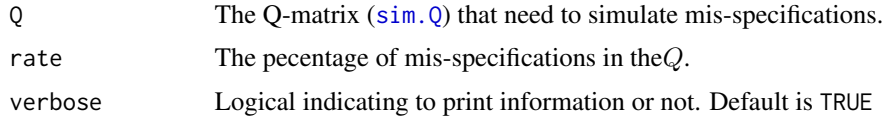

# Value

An object of class matrix.

# Author(s)

Haijiang Qin <Haijiang133@outlook.com>

# Examples

library(Qval) set.seed(123)  $Q \le - \sin . (Q(5, 10))$ print(Q) MQ <- sim.MQ(Q, 0.1) print(MQ)

<span id="page-22-1"></span>sim.Q *generate a random Q-matrix*

# Description

generate a  $I * K Q$ -matrix randomly, which consisted of one-attribute q-vectors (0.5), two-attribute q-vectors (0.25), and three-attribute q-vectors (0.25).

# Usage

sim.Q(K, I)

# Arguments

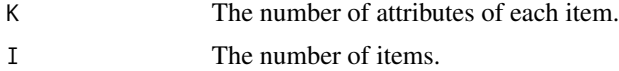

# Value

An object of class matrix.

#### Author(s)

Haijiang Qin <Haijiang133@outlook.com>

## References

Najera, P., Sorrel, M. A., de la Torre, J., & Abad, F. J. (2021). Balancing fit and parsimony to improve Q-matrix validation. Br J Math Stat Psychol, 74 Suppl 1, 110-130. DOI: 10.1111/bmsp.12228.

#### Examples

library(Qval) set.seed(123)  $Q \le - \sin Q(5, 10)$ print(Q)

<span id="page-23-1"></span>validation *Perform Q-matrix validation methods*

### Description

This function uses generalized Q-matrix validation methods to validate the Q-matrix, including commonly used methods such as GDI (de la Torre, & Chiu, 2016; Najera, Sorrel, & Abad, 2019; Najera et al., 2020), Wald (Ma, & de la Torre, 2020), Hull (Najera et al., 2021), and MLR-B (Tu et al., 2022). It supports different iteration methods (test level or item level; Najera et al., 2020; Najera et al., 2021; Tu et al., 2022) and can apply various attribute search methods (ESA, SSA, PAA; de la Torre, 2008; Terzi, & de la Torre, 2018). More see details.

#### Usage

```
validation(
 Y,
  Q,
  CDM.obj = NULL,par.method = "BM",
 mono.constraint = TRUE,
 model = "GDINA",
 method = "GDI",search.method = "PAA",
 maxitr = 1,
  iter.level = "test",
  eps = 0.95,
```
<span id="page-23-0"></span>

```
criter = "PVAF",
  verbose = TRUE\mathcal{L}
```
# Arguments

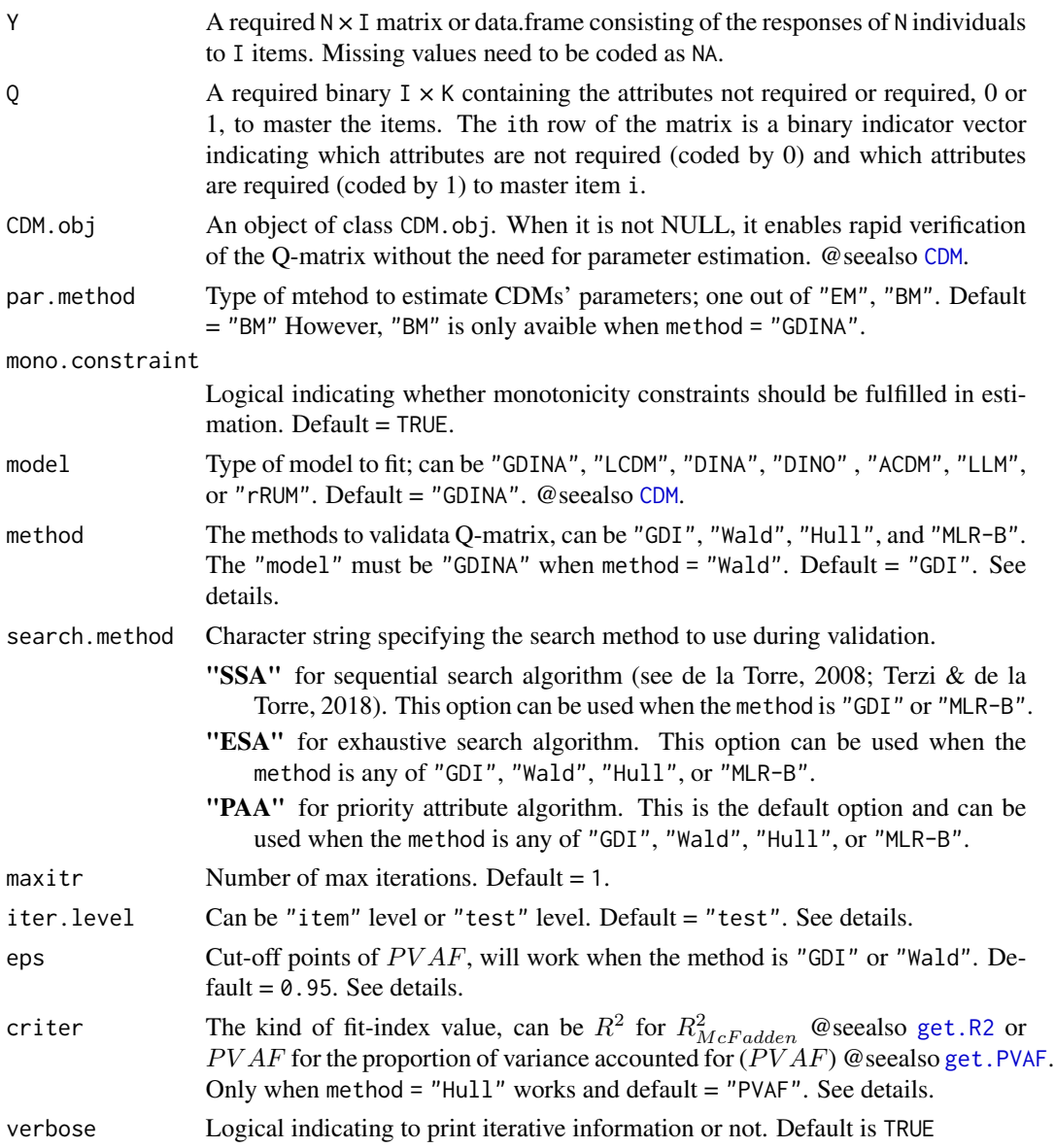

# Value

An object of class validation is a list containing the following components:

Q.orig The original Q-matrix that maybe contains some mis-specifications and need to be validate.

26 validation and the contract of the contract of the contract of the contract of the contract of the contract of the contract of the contract of the contract of the contract of the contract of the contract of the contract

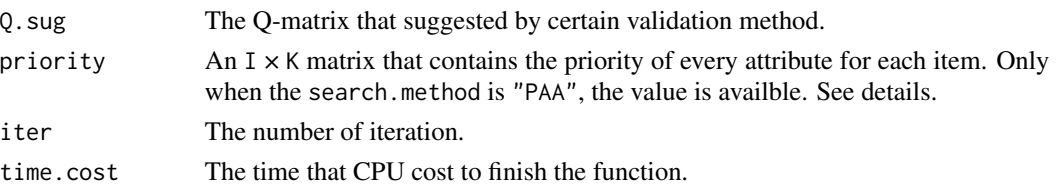

#### The GDI method

The GDI method (de la Torre & Chiu, 2016), as the first Q-matrix validation method applicable to saturated models, serves as an important foundation for various mainstream Q-matrix validation methods.

The method calculates the proportion of variance accounted for  $(PVAF; @see also get.PVAF)$  $(PVAF; @see also get.PVAF)$  $(PVAF; @see also get.PVAF)$  for all possible q-vectors for each item, selects the q-vector with a  $PVAF$  just greater than the cut-off point (or Epsilon, EPS) as the correction result, and the variance  $\zeta^2$  is the generalized discriminating index (GDI; de la Torre & Chiu, 2016). Therefore, the GDI method is also considered as a generalized extension of the *delta* method (de la Torre, 2008), which also takes maximizing discrimination as its basic idea. In the GDI method,  $\zeta^2$  is defined as the weighted variance of the correct response probabilities across all mastery patterns, that is:

$$
\zeta^2 = \sum_{l=1}^{2^K} \pi_l (P(X_{pi} = 1 | \alpha_l) - P_i^{mean})^2
$$

where  $\pi_l$  represents the prior probability of mastery pattern l;  $P_i^{mean} = \sum_{k=1}^{K} \pi_l P(X_{pi} = 1 | \alpha_l)$ is the weighted average of the correct response probabilities across all attribute mastery patterns. When the q-vector is correctly specified, the calculated  $\zeta^2$  should be maximized, indicating the maximum discrimination of the item. However, in reality,  $\zeta^2$  continues to increase when the qvector is over-specified, and the more attributes that are over-specified, the larger  $\zeta^2$  becomes. The q-vector with all attributes set to 1 (i.e.,  $\mathbf{q}_{1:K}$ ) has the largest  $\zeta^2$  (de la Torre, 2016). This is because an increase in attributes in the q-vector leads to an increase in item parameters, resulting in greater differences in correct response probabilities across attribute patterns and, consequently, increased variance. However, this increase in variance is spurious. Therefore, de la Torre et al. calculated  $PVAF = \frac{\zeta^2}{\zeta^2}$  $\frac{\zeta^2}{\zeta_{1:K}^2}$  to describe the degree to which the discrimination of the current qvector explains the maximum discrimination. They selected an appropriate  $PVAF$  cut-off point to achieve a balance between q-vector fit and parsimony. According to previous studies, the  $PVAF$ cut-off point is typically set at 0.95 (Ma & de la Torre, 2020; Najera et al., 2021).

#### The Wald method

The Wald method (Ma & de la Torre, 2020) combines the Wald test with  $PVAF$  to correct the Qmatrix at the item level. Its basic logic is as follows: when correcting item  $i$ , the single attribute that maximizes the PVAF value is added to a vector with all attributes set to 0 (i.e.,  $\mathbf{q} = (0, 0, \dots, 0)$ ) as a starting point. In subsequent iterations, attributes in this vector are continuously added or removed through the Wald test. The correction process ends when the  $PVAF$  exceeds the cutoff point or when no further attribute changes occur. The Wald statistic follows an asymptotic  $\chi^2$ distribution with a degree of freedom of  $2^{K^*} - 1$ .

The calculation method is as follows:

$$
Wald = (\mathbf{R} \times P_i(\alpha))^{'} (\mathbf{R} \times \mathbf{V}_i \times \mathbf{R})^{-1} (\mathbf{R} \times P_i(\alpha))
$$

<span id="page-26-0"></span>R represents the restriction matrix;  $P_i(\alpha)$  denotes the vector of correct response probabilities for item i;  $V_i$  is the variance-covariance matrix of the correct response probabilities for item i, which can be obtained by multiplying the  $M_i$  matrix (de la Torre, 2011) with the variance-covariance matrix of item parameters  $\Sigma_i$ , i.e.,  $V_i = M_i \times \Sigma_i$ . The  $\Sigma_i$  can be derived by inverting the information matrix. Using the the empirical cross-product information matrix (de la Torre, 2011) to calculate  $\Sigma_i$ .

 $\mathbf{M}_i$  is a  $2^{K^*} 2^{K^*}$  matrix that represents the relationship between the parameters of item i and the attribute mastery patterns. The rows represent different mastery patterns, while the columns represent different item parameters.

#### The Hull method

The Hull method (Najera et al., 2021) addresses the issue of the cut-off point in the GDI method and demonstrates good performance in simulation studies. Najera et al. applied the Hull method for determining the number of factors to retain in exploratory factor analysis (Lorenzo-Seva et al., 2011) to the retention of attribute quantities in the q-vector, specifically for Q-matrix validation. The Hull method aligns with the GDI approach in its philosophy of seeking a balance between fit and parsimony. While GDI relies on a preset, arbitrary cut-off point to determine this balance, the Hull method utilizes the most pronounced elbow in the Hull plot to make this judgment. The the most pronounced elbow is determined using the following formula:

$$
st = \frac{(f_k - f_{k-1})/(np_k - np_{k-1})}{(f_{k+1} - f_k)/(np_{k+1} - np_k)}
$$

where  $f_k$  represents the fit-index value (can be  $PVAF$  @seealso [get.PVAF](#page-9-1) or  $R2$  @seealso [get.R2](#page-11-1)) when the q-vector contains k attributes, similarly,  $f_{k-1}$  and  $f_{k+1}$  represent the fit-index value when the q-vector contains  $k-1$  and  $k+1$  attributes, respectively.  $np_k$  denotes the number of parameters when the q-vector has k attributes, which is  $2^k$  for a saturated model. Likewise,  $np_{k-1}$  and  $np_{k+1}$ represent the number of parameters when the q-vector has  $k - 1$  and  $k + 1$  attributes, respectively. The Hull method calculates the  $st$  index for all possible q-vectors and retains the q-vector with the maximum st index as the corrected result. Najera et al. (2021) removed any concave points from the Hull plot, and when only the first and last points remained in the plot, the saturated q-vector was selected.

#### The MLR-B method

The MLR-B method proposed by Tu et al. (2022) differs from the GDI, Wald and Hull method in that it does not employ  $PVAF$ . Instead, it directly uses the marginal probabilities of attribute mastery for subjects to perform multivariate logistic regression on their observed scores. This approach assumes all possible q-vectors and conducts  $2^K - 1$  regression modelings. After proposing regression equations that exclude any insignificant regression coefficients, it selects the q-vector corresponding to the equation with the minimum AIC fit as the validation result. The performance of this method in both the LCDM and GDM models even surpasses that of the Hull method, making it an efficient and reliable approach for Q-matrix correction.

#### Iterative procedure

The iterative procedure that one modification at a time is item level iteration ("item") in (Najera et al., 2020, 2021), while the iterative procedure that the entire Q-matrix is modified at each iteration is test level iteration ("test") (Najera et al., 2020; Tu et al., 2022).

The steps of the item level iterative procedure algorithm are as follows:

- **Step1** Fit the CDM according to the item responses and the provisional Q-matrix  $(Q<sup>0</sup>)$ .
- **Step2** Validate the provisional Q-matrix and gain a suggested Q-matrix  $(Q<sup>1</sup>)$ .
- **Step3** for each item,  $PVAF_{0i}$  as the  $PVAF$  of the provisional q-vector specified in  $\mathbf{Q}^0$ , and  $PVAF_{1i}$  as the  $PVAF$  of the suggested q-vector in  $\mathbf{Q}^1$ .
- **Step4** Calculate all items'  $\delta PVAF_i$ , defined as  $\delta PVAF_i = |PVAF_{1i} PVAF_{0i}|$
- **Step5** Define the hit item as the item with the highest  $\delta P V A F_i$ .
- **Step6** Update  $Q^0$  by changing the provisional q-vector by the suggested q-vector of the hit item.
- **Step7** Iterate over Steps 1 to 6 until  $\sum_{i=1}^{I} \delta PVAF_i = 0$

The steps of the test level iterative procedure algorithm are as follows:

- **Step1** Fit the CDM according to the item responses and the provisional Q-matrix  $(Q<sup>0</sup>)$ .
- **Step2** Validate the provisional Q-matrix and gain a suggested Q-matrix  $(Q<sup>1</sup>)$ .
- **Step3** Check whether  $Q^1 = Q^0$ . If TRUE, terminate the iterative algorithm. If FALSE, Update  $Q^0$ as  $\mathbf{Q}^1.$
- **Step4** Iterate over Steps 1 and 3 until one of conditions as follows is satisfied: 1.  $Q^1 = Q^0$ ; 2. Reach the max iteration (maxitr); 3.  $Q<sup>1</sup>$  does not satisfy the condition that an attribute is measured by one item at least.

#### Author(s)

Haijiang Qin <Haijiang133@outlook.com>

#### References

de la Torre, J., & Chiu, C. Y. (2016). A General Method of Empirical Q-matrix Validation. Psychometrika, 81(2), 253-273. DOI: 10.1007/s11336-015-9467-8.

de la Torre, J. (2008). An Empirically Based Method of Q-Matrix Validation for the DINA Model: Development and Applications. Journal of Education Measurement, 45(4), 343-362. DOI: 10.1111/j.1745- 3984.2008.00069.x.

Lorenzo-Seva, U., Timmerman, M. E., & Kiers, H. A. (2011). The Hull method for selecting the number of common factors. Multivariate Behavioral Research, 46, 340–364. DOI: 10.1080/00273171.2011.564527.

Ma, W., & de la Torre, J. (2020). An empirical Q-matrix validation method for the sequential generalized DINA model. British Journal of Mathematical and Statistical Psychology, 73(1), 142- 163. DOI: 10.1111/bmsp.12156.

McFadden, D. (1974). Conditional logit analysis of qualitative choice behavior. In P. Zarembka (Ed.), Frontiers in economics (pp. 105–142). New York, NY: Academic Press.

Najera, P., Sorrel, M. A., & Abad, F. J. (2019). Reconsidering Cutoff Points in the General Method of Empirical Q-Matrix Validation. Educational and Psychological Measurement, 79(4), 727-753. DOI: 10.1177/0013164418822700.

Najera, P., Sorrel, M. A., de la Torre, J., & Abad, F. J. (2020). Improving Robustness in Q-Matrix Validation Using an Iterative and Dynamic Procedure. Applied Psychological Measurement, 44(6), 431-446. DOI: 10.1177/0146621620909904.

Najera, P., Sorrel, M. A., de la Torre, J., & Abad, F. J. (2021). Balancing fit and parsimony to improve Q-matrix validation. British Journal of Mathematical and Statistical Psychology, 74 Suppl 1, 110-130. DOI: 10.1111/bmsp.12228.

Terzi, R., & de la Torre, J. (2018). An Iterative Method for Empirically-Based Q-Matrix Validation. International Journal of Assessment Tools in Education, 248-262. DOI: 10.21449/ijate.40719.

Tu, D., Chiu, J., Ma, W., Wang, D., Cai, Y., & Ouyang, X. (2022). A multiple logistic regressionbased (MLR-B) Q-matrix validation method for cognitive diagnosis models: A confirmatory approach. Behavior Research Methods. DOI: 10.3758/s13428-022-01880-x.

#### Examples

```
################################################################
# Example 1 #
# The GDI method to validate Q-matrix #
################################################################
set.seed(123)
library(Qval)
## generate Q-matrix and data
K < -4I < -20example.0 \le -\sin 0(K, I)IQ \leftarrow list(P0 = runif(I, 0.0, 0.2),
 P1 = runif(I, 0.8, 1.0))
example.data \le sim.data(Q = example.0, N = 500, IQ = IQ,
                       model = "GDINA", distribute = "horder")
## simulate random mis-specifications
example.MQ <- sim.MQ(example.Q, 0.1)
## using MMLE/EM to fit CDM model first
example.CDM.obj <- CDM(example.data$dat, example.MQ)
## using the fitted CDM.obj to avoid extra parameter estimation.
Q.GDI.obj <- validation(example.data$dat, example.MQ, example.CDM.obj, method = "GDI")
## also can validate the Q-matrix directly
Q.GDI.obj <- validation(example.data$dat, example.MQ)
## item level iteration
Q.GDI.obj <- validation(example.data$dat, example.MQ, method = "GDI",
                       iter.level = "item", maxitr = 150)
## search method
Q.GDI.obj <- validation(example.data$dat, example.MQ, method = "GDI",
                       search.method = "ESA")
```

```
## cut-off point
Q.GDI.obj <- validation(example.data$dat, example.MQ, method = "GDI",
                     eps = 0.90)
## check QRR
print(getQRR(example.Q, Q.GDI.obj$Q.sug))
################################################################
# Example 2 #
# The Wald method to validate Q-matrix #
################################################################
set.seed(123)
library(Qval)
## generate Q-matrix and data
K < -4I < -20example.Q \leftarrow sim.Q(K, I)IQ \leftarrow list(P0 = runif(I, 0.0, 0.2),
 P1 = runif(I, 0.8, 1.0)
)
example.data <- sim.data(Q = example.Q, N = 500, IQ = IQ, model = "GDINA",
                      distribute = "horder")
## simulate random mis-specifications
example.MQ <- sim.MQ(example.Q, 0.1)
## using MMLE/EM to fit CDM first
example.CDM.obj <- CDM(example.data$dat, example.MQ)
## using the fitted CDM.obj to avoid extra parameter estimation.
Q.Wald.obj <- validation(example.data$dat, example.MQ, example.CDM.obj, method = "Wald")
## also can validate the Q-matrix directly
Q.Wald.obj <- validation(example.data$dat, example.MQ, method = "Wald")
## check QRR
print(getQRR(example.Q, Q.Wald.obj$Q.sug))
################################################################
# Example 3 #
# The Hull method to validate Q-matrix #
################################################################
```

```
set.seed(123)
library(Qval)
## generate Q-matrix and data
K < -4I < -20example.Q <- sim.Q(K, I)
IO \leftarrow list(P0 = runif(I, 0.0, 0.2),
 P1 = runif(I, 0.8, 1.0)
\lambdaexample.data <- sim.data(Q = example.Q, N = 500, IQ = IQ, model = "GDINA",
                        distribute = "horder")
## simulate random mis-specifications
example.MQ <- sim.MQ(example.Q, 0.1)
## using MMLE/EM to fit CDM first
example.CDM.obj <- CDM(example.data$dat, example.MQ)
## using the fitted CDM.obj to avoid extra parameter estimation.
Q.Hull.obj <- validation(example.data$dat, example.MQ, example.CDM.obj, method = "Hull")
## also can validate the Q-matrix directly
Q.Hull.obj <- validation(example.data$dat, example.MQ, method = "Hull")
## change PVAF to R2 as fit-index
Q.Hull.obj <- validation(example.data$dat, example.MQ, method = "Hull", criter = "R2")
## check QRR
print(getQRR(example.Q, Q.Hull.obj$Q.sug))
################################################################
# Example 4 #
# The MLR-B method to validate Q-matrix #
################################################################
set.seed(123)
library(Qval)
## generate Q-matrix and data
K < -4I < -20example.Q <- sim.Q(K, I)
IQ \leftarrow list(P0 = runif(I, 0.0, 0.2),
 P1 = runif(I, 0.8, 1.0)
```

```
\mathcal{L}example.data <- sim.data(Q = example.Q, N = 500, IQ = IQ, model = "GDINA",
                         distribute = "horder")
## simulate random mis-specifications
example.MQ <- sim.MQ(example.Q, 0.1)
## using MMLE/EM to fit CDM first
example.CDM.obj <- CDM(example.data$dat, example.MQ)
## using the fitted CDM.obj to avoid extra parameter estimation.
Q.MLR.obj <- validation(example.data$dat, example.MQ, example.CDM.obj, method = "MLR-B")
## also can validate the Q-matrix directly
Q.MLR.obj <- validation(example.data$dat, example.MQ, method = "MLR-B")
## check QRR
print(getQRR(example.Q, Q.Hull.obj$Q.sug))
```
# <span id="page-32-0"></span>Index

attributepattern, *[9](#page-8-0)*

CDM, [2,](#page-1-0) *[10](#page-9-0)*, *[12](#page-11-0)*, *[25](#page-24-0)*

fit, [8](#page-7-0)

get.Mmatrix, [9](#page-8-0) get.PVAF, [10,](#page-9-0) *[25](#page-24-0)[–27](#page-26-0)* get.R2, [12,](#page-11-0) *[25](#page-24-0)*, *[27](#page-26-0)* getOSR, [14](#page-13-0) getQRR, [15](#page-14-0) getTNR, [16](#page-15-0) getTPR, [17](#page-16-0) getUSR, [18](#page-17-0) getVRR, [19](#page-18-0) sim.data, [20](#page-19-0) sim.MQ, [22](#page-21-0)

sim.Q, *[20](#page-19-0)*, *[23](#page-22-0)*, [23](#page-22-0)

validation, *[6](#page-5-0)*, *[11](#page-10-0)*, *[13](#page-12-0)*, [24](#page-23-0)